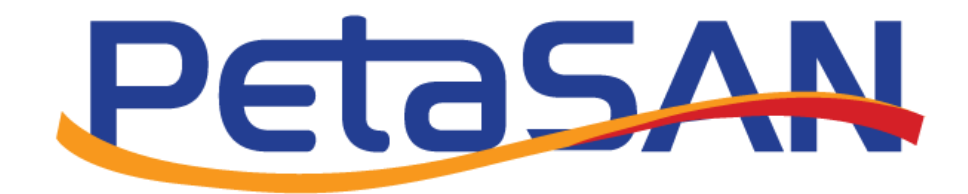

# Upgrading to Release 2.3.1 Guide

Version 2.0

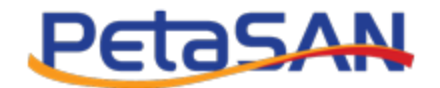

# Revision History

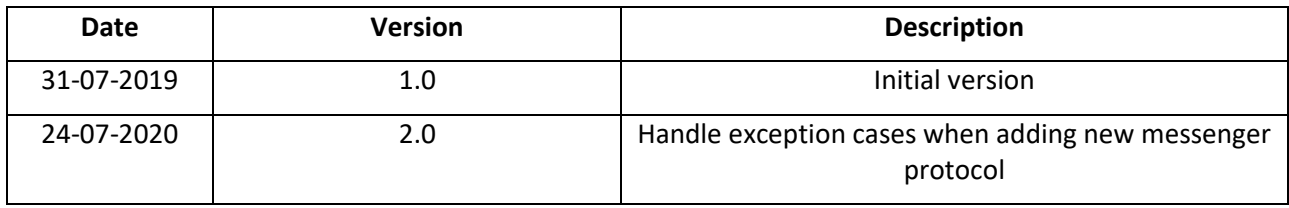

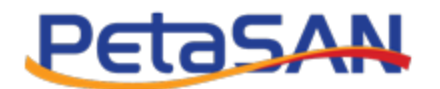

# **Contents**

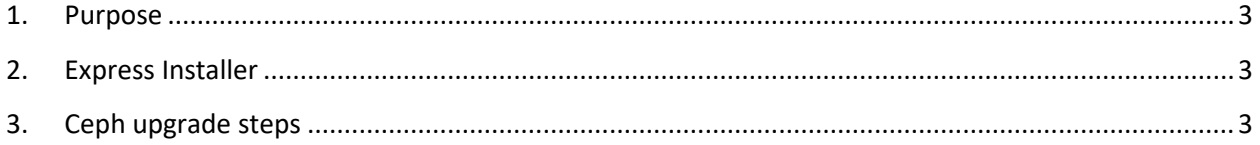

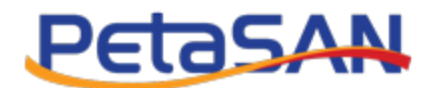

## <span id="page-3-0"></span>**1. Purpose**

The purpose of this guide is to describe the upgrade from PetaSAN 2.3.0 release which uses Ceph Luminous 12.2.12 to PetaSAN 2.3.1 release which uses Ceph Nautilus 14.2.2.

## <span id="page-3-1"></span>**2. Express Installer**

The PetaSAN Express Installer v 2.3.1 needs to be run on all hosts, the installer will detect that an existing 2.3.0 is already present and will perform an upgrade. The installer will upgrade many components such as kernel, Ubuntu core OS, ui interfaces, it will also install an upgrade script for Ceph Nautilus. The Ceph upgrade process needs to be manually performed according to a specific sequence of steps as outlined below.

## <span id="page-3-2"></span>**3. Ceph upgrade steps**

#### **3.1 Upgrade /restart monitor service on first 3 hosts**

insure cluster status is OK ,pgs active/clean *ceph status* ssh to host 1 upgrade nautilus packages: */root/upgrade-ceph-nautilus.sh* restart monitor service *systemctl restart ceph-mon@HOSTNAME* **repeat for host 2 and host 3**

#### **3.2 Enable new messenger protocol**

#### This needs to run from any node

*ceph mon enable-msgr2*

In some cases after this command, 1 monitor may be out of quorum, if this happens, perform the following on monitor host:

*systemctl stop ceph-mon@HOSTNAME ceph mon getmap -o /tmp/monmap ceph-mon -i HOSTNAME --inject-monmap /tmp/monmap systemctl start ceph-mon@HOSTNAME*

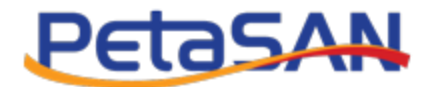

#### **3.3 Restart Manager service on first 3 hosts**

ssh to host 1

restart manager service

*systemctl restart ceph-mgr@HOSTNAME*

**repeat for host 2 and host 3**

#### **3.4 Restart OSDs on first 3 hosts**

insure cluster status is active/clean

*ceph status*

ssh to host 1

restart OSDs

*systemctl restart ceph-osd.target*

**repeat for host 2 and host 3**

#### **3.5 Restart OSDs remaining hosts**

insure cluster status is active/clean

*ceph status*

ssh to host

upgrade nautilus packages:

*/root/upgrade-ceph-nautilus.sh*

restart OSDs

*systemctl restart ceph-osd.target*

repeat for host 4 and up

#### **3.6 Upgrade OSDs stats reporting**

insure cluster status is active/clean

*ceph status*

ssh to each host and preform the following on each OSD

*systemctl stop ceph-osd@OSD\_ID*

*ceph-bluestore-tool repair --path /var/lib/ceph/osd/ceph-OSD\_ID*

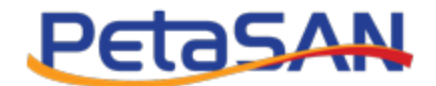

*systemctl start ceph-osd@OSD\_ID*

where OSD\_ID is the numeric value of the OSD

#### **3.7 Complete the upgrade by disallowing pre-Nautilus OSDs**

*ceph osd require-osd-release nautilus*